lec10-classes-and-objects

December 7, 2015

## 1 Classes and Objects

```
** Tomáš Svoboda **
   Department of Cybernetics, FEE CTU in Prague
  EECS, BE5B33PRG: Programming Essentials, 2015
```
## 2 nothing really new, actually

```
In [4]: a = "hello world"
        print(type(a))
```
<class 'str'>

In  $[5]$ :  $b = 5$ print(type(b))

<class 'int'>

### 3 usage

#### 3.1 method call

```
In [6]: words_by_method = .split()
       print(words_by_method)
```
['hello', 'world']

#### 3.2 vs. function call

```
In [7]: words_by_function = str.split(a)
        print(words_by_function)
['hello', 'world']
  what is difference?
In [12]: x = 3bits = x.bit_length()
         print(bits)
```
2

```
In [14]: bits = int.bit_length(8)print(bits)
```

```
In [28]: help(int)
Help on class int in module builtins:
class int(object)
| int(x=0) -> integer
 | int(x, base=10) -> integer
 \blacksquare| Convert a number or string to an integer, or return 0 if no arguments
 | are given. If x is a number, return x.__int__(.). For floating point
 | numbers, this truncates towards zero.
 \blacksquare| If x is not a number or if base is given, then x must be a string,
 | bytes, or bytearray instance representing an integer literal in the
 | given base. The literal can be preceded by '+' or '-' and be surrounded
 | by whitespace. The base defaults to 10. Valid bases are 0 and 2-36.
 | Base 0 means to interpret the base from the string as an integer literal.
 | >>> int('0b100', base=0)
 | 4
 \blacksquare| Methods defined here:
 \blacksquare| __abs __ (self, /)
 | abs(self)
 \blacksquare| __add__(self, value, /)
 | Return self+value.
 |
 | _and (self, value, |)
 | Return self&value.
 |
 | __bool__(self, /)
 | self != 0
 |
 | _ceil_(\ldots)| Ceiling of an Integral returns itself.
 |
 | __divmod__(self, value, /)
 | Return divmod(self, value).
 |
 \vert __eq__(self, value, /)
 | Return self==value.
 |
 | _float_(self, /)
 | float(self)
 |
 | __floor__(...)
 | Flooring an Integral returns itself.
 |
 | __floordiv__(self, value, /)
 | Return self//value.
 |
 | __format_(...)
```
4

```
|
| __ge__(self, value, /)
| Return self>=value.
|
| __getattribute__(self, name, /)
| Return getattr(self, name).
|
| __getnewargs _-(\ldots)|
| _gt_(self, value, /)
| Return self>value.
|
| _{\text{hash}(\text{self}, \text{%)}| Return hash(self).
|
| _index _ (self, /)
| Return self converted to an integer, if self is suitable for use as an index into a list.
|
| _int (self, /)
| int(self)
|
| _invert_(self, /)
| ~self
|
| _le _{-}(self, value, /)
| Return self<=value.
\overline{ }| __lshift__(self, value, /)
| Return self<<value.
|
| _1t_(self, value, /)
| Return self<value.
|
| _mod_(self, value, /)
| Return self%value.
|
| _{\text{mul}(\text{self}, \text{ value}, \text{/})| Return self*value.
|
| _ne __ (self, value, /)
| Return self!=value.
\blacksquare| _neg_{-}(self, /)
| -self
|
| _new__(*args, **kwargs) from builtins.type
| Create and return a new object. See help(type) for accurate signature.
|
| __or__(self, value, /)
| Return self|value.
|
| __pos__(self, /)
| +self
|
```

```
| _pow __ (self, value, mod=None, /)
| Return pow(self, value, mod).
| _radd_(self, value, /)
| Return value+self.
| _rand _{-}(self, value, /)
| Return value&self.
| __rdivmod__(self, value, /)
| Return divmod(value, self).
| _repr (self, /)
| Return repr(self).
| _rfloordiv_(self, value, /)
| Return value//self.
| _rlshift_(self, value, /)
| Return value<<self.
| _rmod _{-}(self, value, /)
| Return value%self.
| _rmul _{-}(self, value, /)
| Return value*self.
\overline{ }| __ror __ (self, value, /)
| Return value|self.
| _round ( \ldots )| Rounding an Integral returns itself.
| Rounding with an ndigits argument also returns an integer.
| _rpow__(self, value, mod=None, /)
| Return pow(value, self, mod).
|
| _rrshift_(self, value, /)
| Return value>>self.
| \text{--}rshift\text{--}(self, value, /)
| Return self>>value.
| _rsub __ (self, value, /)
| Return value-self.
| _rtruediv_(self, value, /)
| Return value/self.
| _rxor __ (self, value, /)
| Return value^self.
|
\vert __sizeof_(...)
| Returns size in memory, in bytes
```
|

|

|

|

|

|

|

|

|

|

 $\perp$ 

|

|

|

```
|
| __str __ (self, /)
| Return str(self).
|
| __sub __ (self, value, /)
| Return self-value.
|
| _truediv_(self, value, /)
| Return self/value.
|
\vert _trunc_(...)
| Truncating an Integral returns itself.
|
| _xor(self, value, /)| Return self^value.
|
| bit length(...)
| int.bit length() -> int
|
| Number of bits necessary to represent self in binary.
| >>> bin(37)
| '0b100101'
| >>> (37).bit length()
      | 6
|
| conjugate(...)
| Returns self, the complex conjugate of any int.
|
| from bytes(...) from builtins.type
| int.from bytes(bytes, byteorder, *, signed=False) -> int
|
| Return the integer represented by the given array of bytes.
|
      The bytes argument must either support the buffer protocol or be an
| iterable object producing bytes. Bytes and bytearray are examples of
| built-in objects that support the buffer protocol.
|
| The byteorder argument determines the byte order used to represent the
| integer. If byteorder is 'big', the most significant byte is at the
| beginning of the byte array. If byteorder is 'little', the most
| significant byte is at the end of the byte array. To request the native
| byte order of the host system, use 'sys.byteorder' as the byte order value.
|
| The signed keyword-only argument indicates whether two's complement is
| used to represent the integer.
|
| to bytes(...)| int.to bytes(length, byteorder, *, signed=False) -> bytes
|
| Return an array of bytes representing an integer.
|
| The integer is represented using length bytes. An OverflowError is
| raised if the integer is not representable with the given number of
| bytes.
```

```
5
```

```
|
| The byteorder argument determines the byte order used to represent the
| integer. If byteorder is 'big', the most significant byte is at the
| beginning of the byte array. If byteorder is 'little', the most
| significant byte is at the end of the byte array. To request the native
| byte order of the host system, use 'sys.byteorder' as the byte order value.
|
| The signed keyword-only argument determines whether two's complement is
| used to represent the integer. If signed is False and a negative integer
| is given, an OverflowError is raised.
|
| ----------------------------------------------------------------------
| Data descriptors defined here:
|
| denominator
| the denominator of a rational number in lowest terms
|
| imag
| the imaginary part of a complex number
|
| numerator
| the numerator of a rational number in lowest terms
|
| real
| the real part of a complex number
```
### 4 method vs function

method is associated with a specific object

```
a.split()
```

```
str.split(a)
```
str is a module, a is here an input parameter of the split function

### 5 method vs function for lists

```
In [15]: print(words_by_function)
         list.append(words_by_function,'!')
         print(words_by_function)
['hello', 'world']
['hello', 'world', '!']
In [16]: print(words_by_method)
         words_by_method.append('!')
         print(words_by_method)
['hello', 'world']
['hello', 'world', '!']
```
# 6 user defined type - charging particles

\*\* application programming interface \*\*

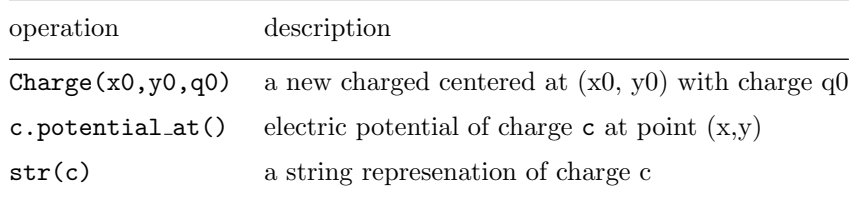

[Constructor visualization](http://www.pythontutor.com/visualize.html#code=class+Charge%3A%0A++++def+init(s frontend.js&cumulative=false&heapPrimitives=false&textReferences=false&py=3&rawInputLstJSON=%5B%5D&curInstr=0)  $[potential_at](http://www.pythonntutor.com/visualize.html\#code=class+Change\%3A\%0A+++def+init(self,+x0,+y0,-x0)$  $+self.x\%0A++++++++dy+\%3D+y+--self.y\%0A++++++++++r+\%3D+(dxdx+\%2B+dydy\%29** (1/2\%29\%0A++++++-+2\%3D+(dxdx+\%2B+dydy\%29**))$ frontend.js&cumulative=false&heapPrimitives=false&textReferences=false&py=3&rawInputLstJSON=%5B%5D&curInstr=0)  $[$ \_str\_](http://www.pythontutor.com/visualize.html#code=class+Charge%3A%0A++++def+init(self,+x0,+y0,+q0%)  $+self.x\%0A++++++++dy+\%3D+y++self.y\%0A++++++++++r+\%3D+(dxdx+\%2B+dydy\%29** (1/2\%29\%0A+++++++e+2\%3D+q\#2))$ 

frontend.js&cumulative=false&heapPrimitives=false&textReferences=false&py=3&rawInputLstJSON=%5B%5D&curInstr=0)

### 7 notebook config

ignore the cells below

```
In [1]: from notebook.services.config import ConfigManager
        cm = ConfigManager()cm.update('livereveal', {
                      'theme': 'White',
                      'transition': 'None',
                      'start_slideshow_at': 'selected',
                      'width': 1024,
                      'height': 768,
                      'minScale': 1.0
        })
Out[1]: {'height': 768,
         'minScale': 1.0,
         'start_slideshow_at': 'selected',
         'theme': 'White',
         'transition': 'None',
         'width': 1024}
In [2]: %%HTML
        <style>
        .reveal #notebook-container { width: 90% !important; }
        .CodeMirror { max-width: 100% !important; }
        pre, code, .CodeMirror-code, .reveal pre, .reveal code {
            font-family: "Consolas", "Source Code Pro", "Courier New", Courier, monospace;
        }
        pre, code, .CodeMirror-code {
            font-size: inherit !important;
        }
        .reveal .code_cell {
            font-size: 130% !important;
            line-height: 130% !important;
        }
        </style>
```
<IPython.core.display.HTML object>